LOTTO TRANSFORMATION | RETAILER INFORMATION | ALL NETWORKS

## **Online Games and Scratch & Win Prize Payout Levels**

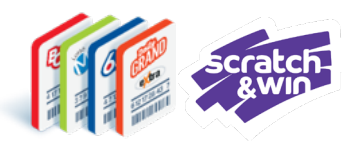

This table outlines the **Prize Payout Limit** and associated Lottery Terminal **procedure** based on the different categories of **Ticket Results**.

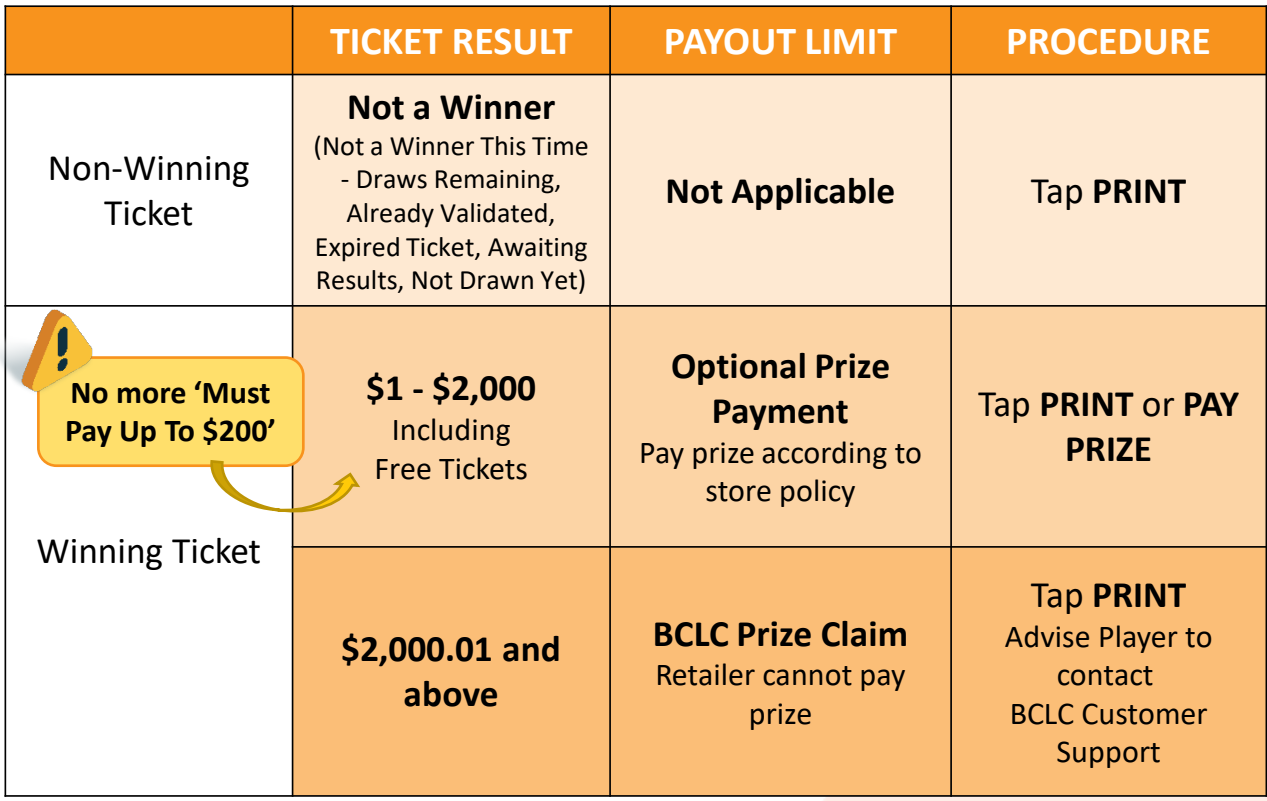

Note: The Lottery Terminal will no longer freeze for wins over \$10,000.

#### **How much can Regional Prize Payout locations pay out?**

Regional Prize Payout locations (RPP) located in select BC Casinos and malls, are authorized by BCLC for higher payout thresholds.

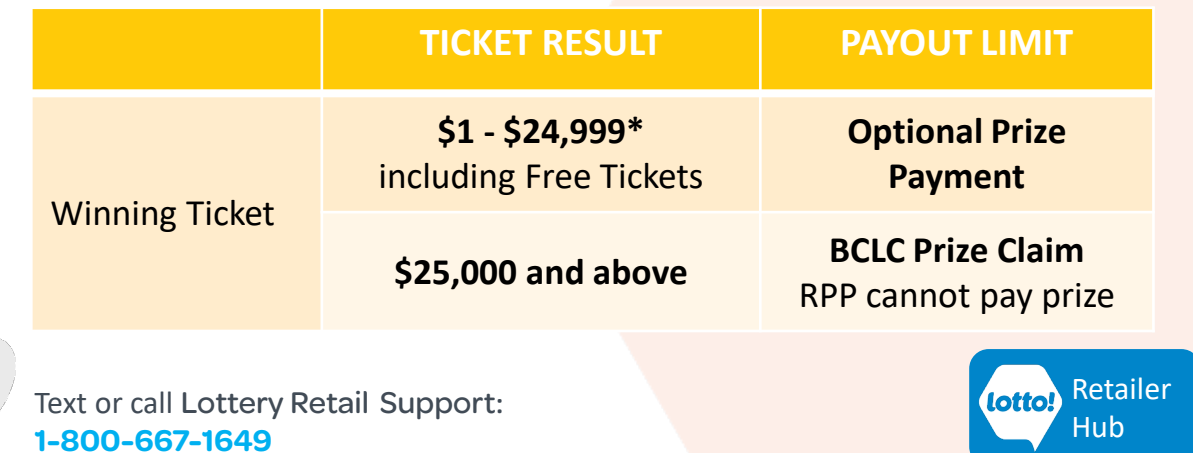

# **Online Games and Scratch & Win Prize Payout Levels**

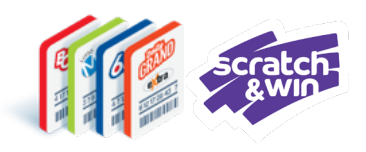

BCLC's Prize Payout Levels provide Retailers new opportunities to support the Player experience. Develop a lottery prize payout strategy that offers excellent customer service while meeting your location's requirements.

# **PAYING OUT PRIZES BENEFITS EVERYONE!**

### **Retailer Benefits**

- 2% Prize Redemption Commission on prizes paid, including Free Tickets.
- 5% Sales Commission on Free Ticket prizes paid out.
- Greater player experience = repeat customers and customer loyalty.
- Players reinvest winnings back into the store.

### **Player Benefits**

- Positive winning experience
- Greater convenience

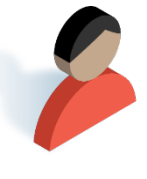

### **Validating a Ticket**

Maintain the integrity of the validation process by following these three steps:

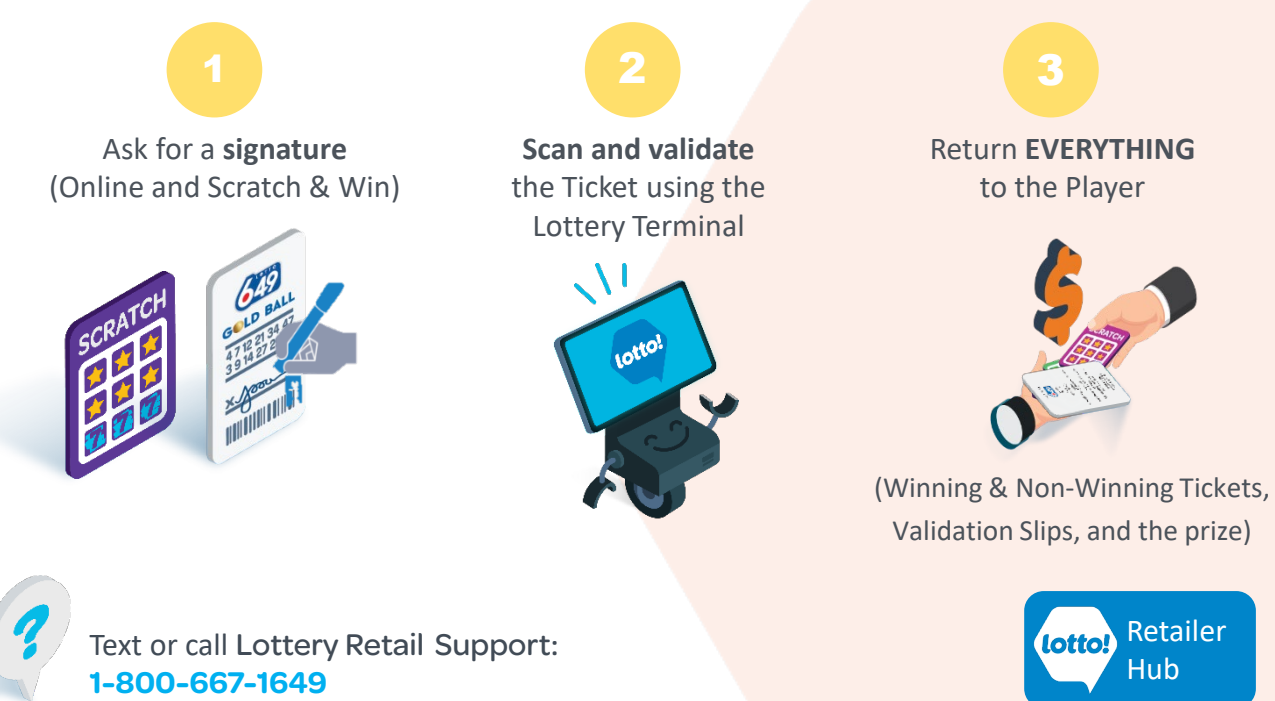